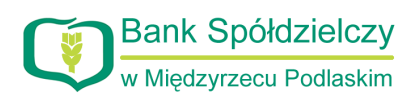

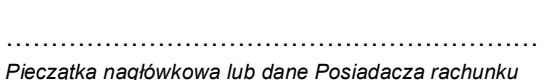

……………………………………………………

## **Bank Spółdzielczy w Międzyrzecu Podlaskim**

**Oddział w …………………………………………**  */nazwa placówki prowadzącej rachunek/*

## **Karta uprawnień**

## **do dysponowania rachunkiem/rachunkami za pośrednictwem Systemu eCorpoNet**

1. Uprawniam/y osoby wymienione w **ust. 2 i 3,** w zakresie tam określonym, do dysponowania:

rachunkami bankowymi otwartymi **do dnia złożenia wniosku** o udostępnienie usługi bankowości

internetowej eCorpoNet, prowadzonymi w ramach nr modulo:

rachunkami bankowymi otwartymi **do dnia i od dnia złożenia wniosku** o udostępnienie usługi

bankowości internetowej eCorpoNet, prowadzonymi w ramach nr modulo:

 $\Box$  Rachunków wymienionych poniżej:

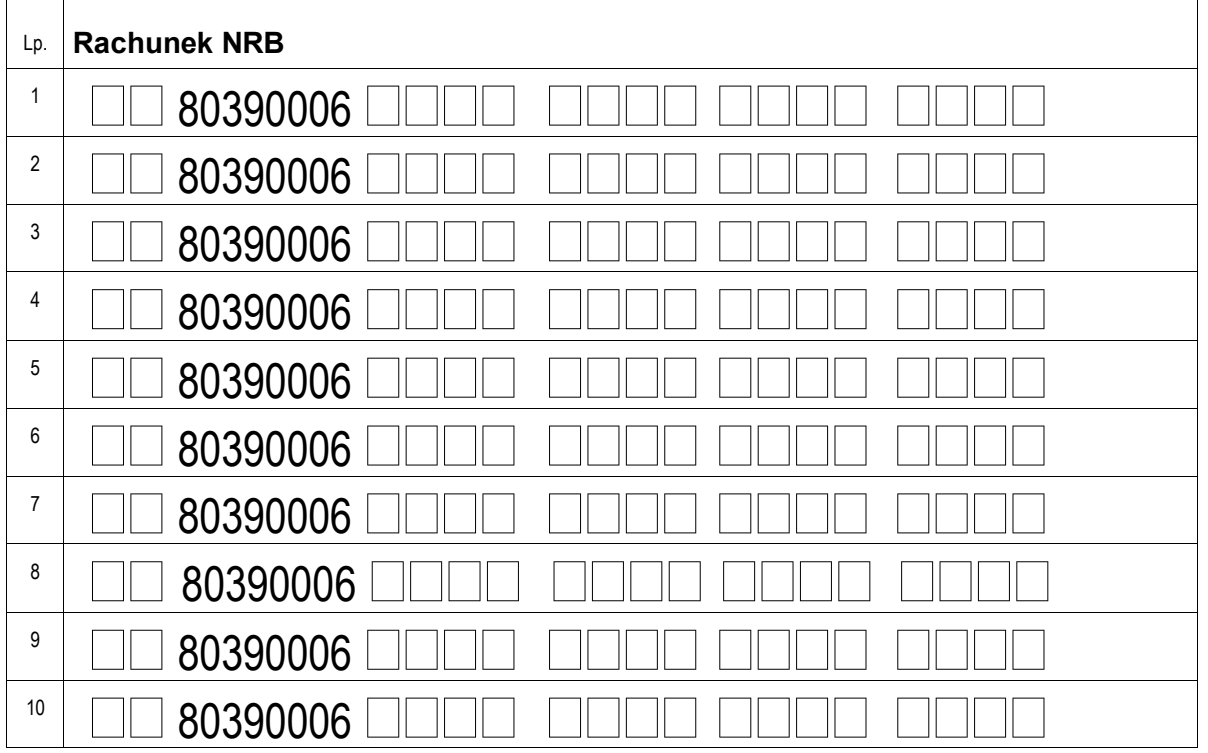

2. Osoby uprawnione do dysponowania rachunkami określonymi w ust 1 **z możliwością autoryzacji (podpisywania) operacji**, zgodnie z kartą wzorów podpisów:

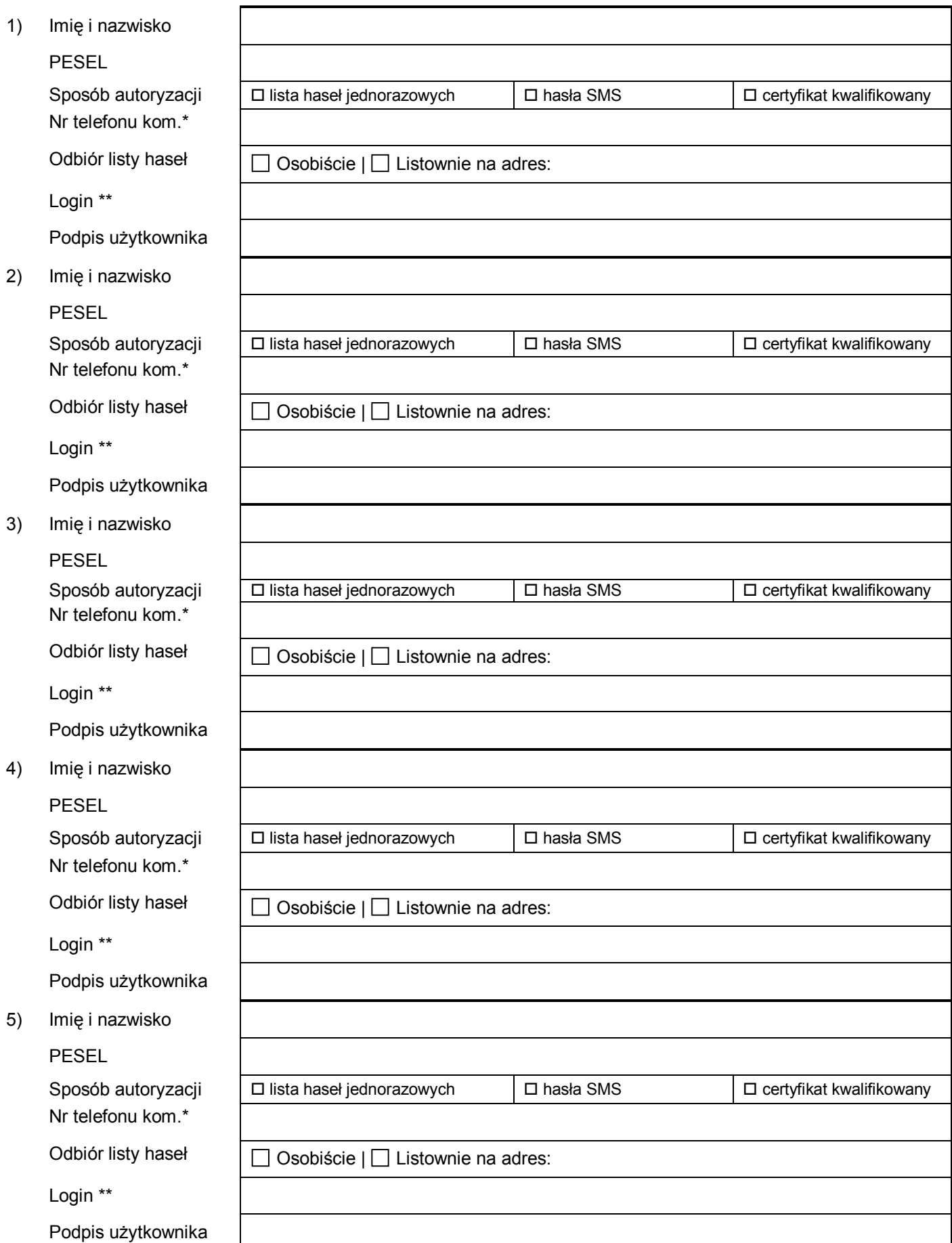

3. Osoby uprawnione do dysponowania rachunkami określonymi w ust 1 **bez możliwości autoryzacji (podpisywania) operacji**:

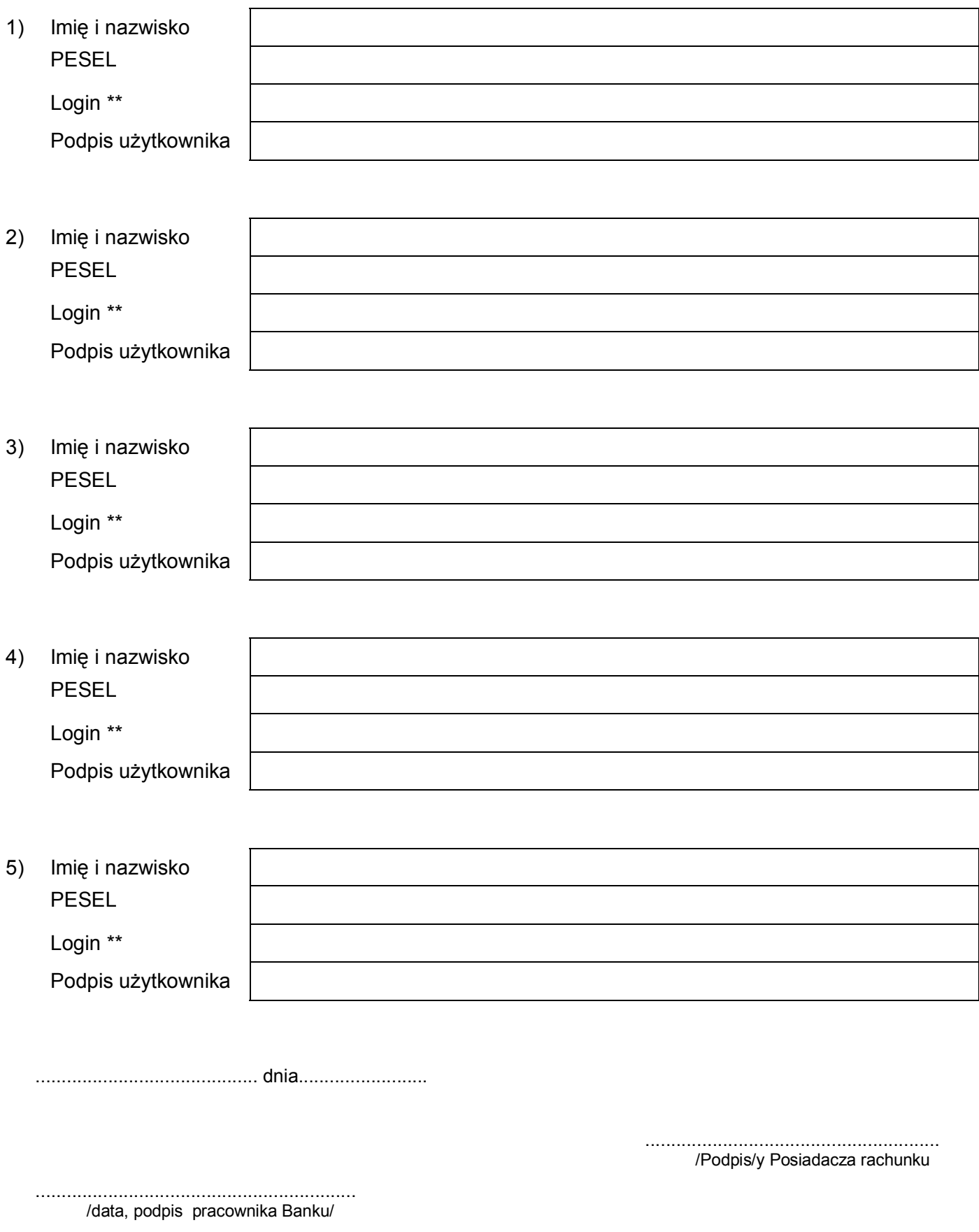

\*\* wypełnić w przypadku wyboru dostępu wielomodulowego

<sup>\*</sup> pole obowiązkowe gdy wybrano sposób autoryzacji przy użyciu haseł SMS. W przypadku wyboru autoryzacji przy użyciu listy haseł jednorazowych, podanie numeru telefonu komórkowego umożliwi telefoniczną zmianę sposobu autoryzacji operacji ( lista haseł jednorazowych lub hasła SMS) przez osobę korzystającą z usługi